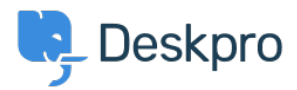

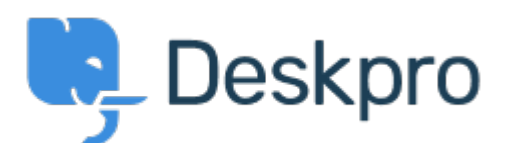

## [Help Center](https://support.deskpro.com/cs) > [Připomínka](https://support.deskpro.com/cs/community) > [Feature Request](https://support.deskpro.com/cs/community/browse/type-2/view-list/viewmode-compact) > [Ability to choose sub-statuses when sending](https://support.deskpro.com/cs/community/view/ability-to-choose-sub-statuses-when-sending-a-reply)

### [a reply](https://support.deskpro.com/cs/community/view/ability-to-choose-sub-statuses-when-sending-a-reply)

Ability to choose sub-statuses when sending a reply Finished

- Ieroen Geilman
- **Forum name:** #Feature Request

I'd like to be able to select a specific sub-status when sending a reply. Currently you can only select a core, parent status.

## Comments (5)

### **Azeem Javed**

5 let nazpět

Is there a way to set the sub status on replies? At the moment it only gives you the root statuses to select from which resets the status.

# **Mark Harrison**

4 roky nazpět

After entering a Reply in a Ticket, I click on the Send Reply drop-down button. I would love to see the same list of status and sub-status choices that I see when I click on the "Change Status" drop-down button.

#### **Matthew Wray**

4 roky nazpět

This is something we plan to implement soon. In the meantime you could perhaps create a Macro to add the sub-status as a workaround.

## **Casper**

4 roky nazpět

We have made use of the Sub-Statuses however you can only select them at the top of the ticket. Is there a way, that we can also select them on below when answering a customer.

## **Lara Proud**

## 8 měsíců nazpět

You can now apply a specific sub-status on a ticket while replying to a ticket. The Send as "Status" button supports this by letting you pick from the core status sub-statuses by hovering over them and displaying a list of the sub-statuses for your core statuses.